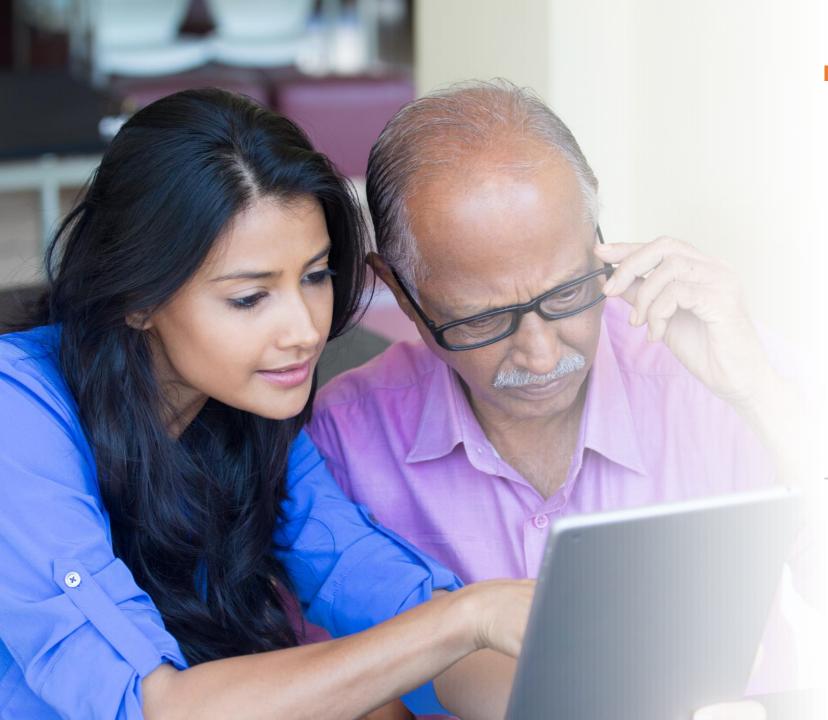

# HEALTH ONLINE: Finding Information You Can Trust

### Supported by:

The National Network of Libraries of Medicine
Greater Midwest Region

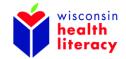

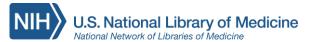

### Today we will talk about:

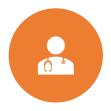

Searching for health information that can be trusted

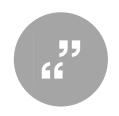

How to read a webpage – finding quick facts and key points

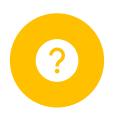

How to tell if the information you found is from a reliable source

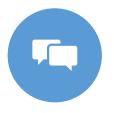

Finding websites in other languages

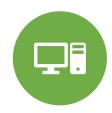

Local places to use the internet

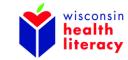

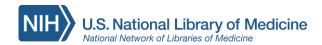

## **IMPORTANT:**

Information you find on any website does not replace what your medical provider recommends.

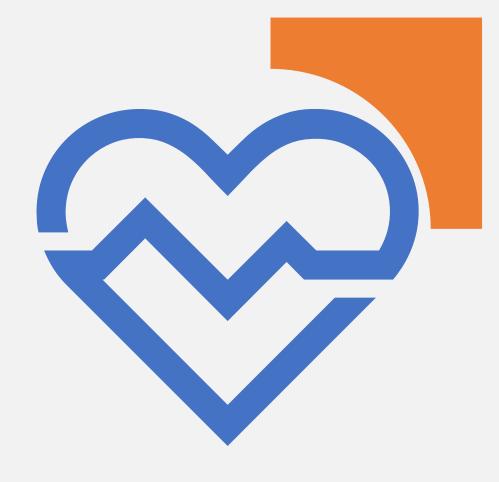

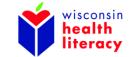

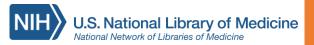

# **Common Web Terms**

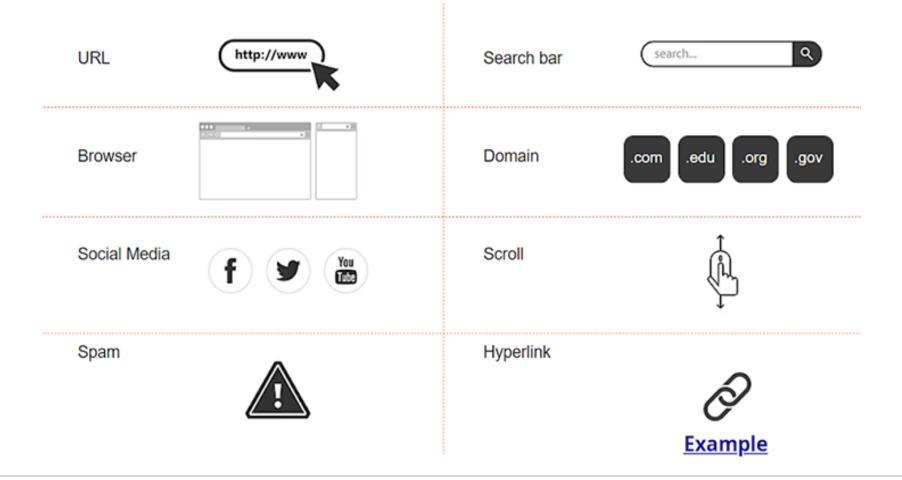

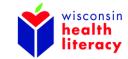

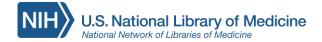

### How can using online resources for health be helpful?

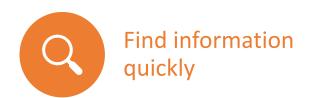

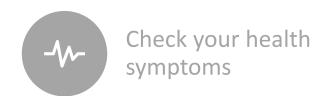

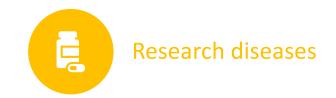

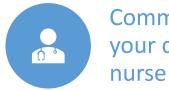

Communicate with your doctor or nurse

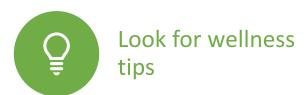

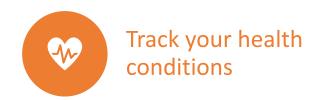

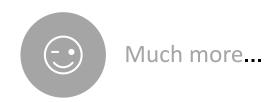

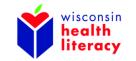

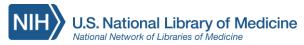

# Search for health information

- Different Search Tools:
- Search engine:
  - Google
  - Bing
- Search bars on websites
- Search tools for privacy:
  - <u>DuckDuckGo</u>
  - Google Chrome Incognito Browser

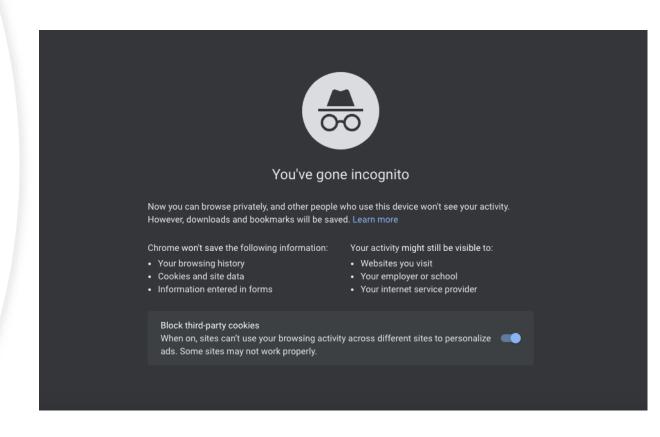

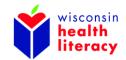

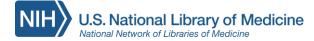

### Tips for doing a search:

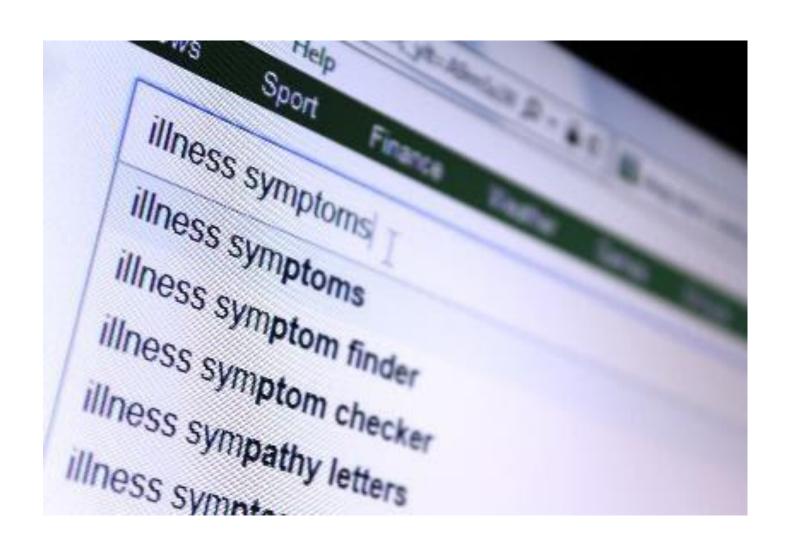

- List multiple symptoms
- Use full disease name
- Be gender specific
- Be age specific

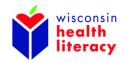

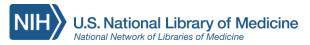

# Try a search

You just saw the doctor about your symptoms. They told you it sounds like an upper respiratory infection. You are given papers before you leave, called an after-visit summary. You want to learn more about your diagnoses. On the papers you see the following words:

- upper respiratory infection
- cold
- URI

Using a search engine, search the words listed above (one at a time). What differences do you see from your search results?

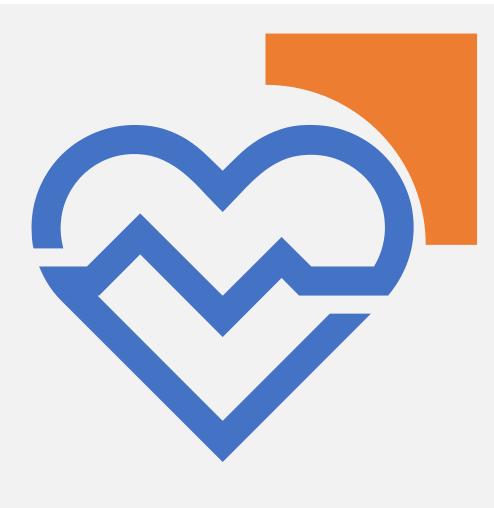

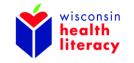

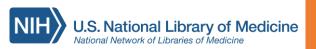

# Open a new tab

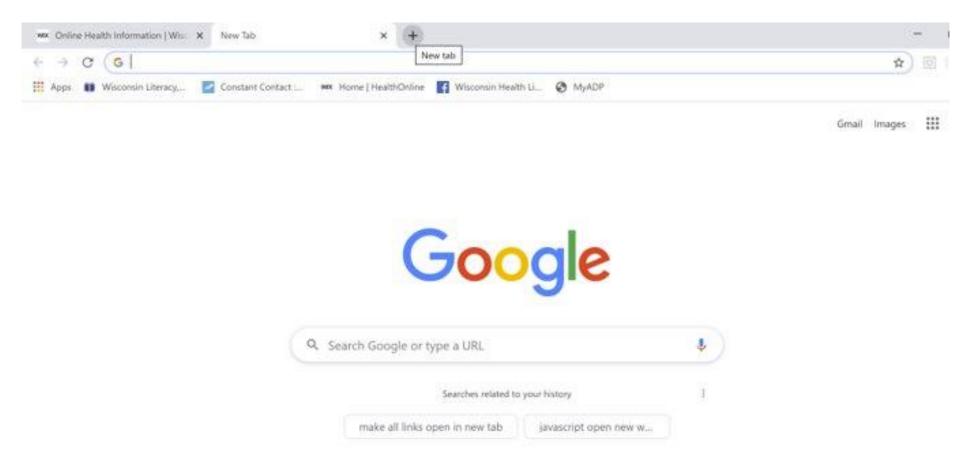

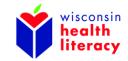

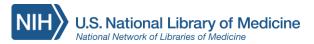

# How to read a webpage

Scanning makes for a quick and easier way to find what you are looking for.

### Scanning tips:

- Start with bigger, bolder words
- Read left to right
- Use left tool bar and top menu bar to find topics
- Read content before clicking on hyperlinks

### When scanning search results:

- Scan multiple results, not only the top two results
- If you don't find what you want, start over with new words in search box. Don't continue to add words to what you already searched.

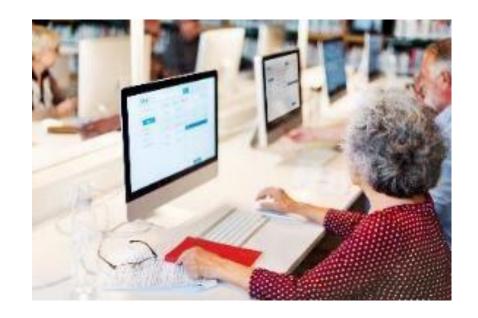

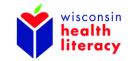

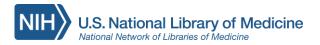

Connect with a local agent today for a quote.

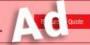

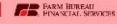

### An overview of direntes types and treated this

Types | How insulin problems develop | Content diet tips | Using insulin |
Other medic | Supplementary | Outlook | Takeaway

Diabetes is a condition that impairs the body's ability to process blood glucose, otherwise known as blood sugar.

In the United States, the estimated number of people over 18 years of age with diagnosed and undiagnosed diabetes is 30.2 million. The figure represents between 27.9 and 32.7 percent of the population.

Without ongoing, careful management, diabeter lead to a buildup of sugars in the blood which can increase the risk of dangerous complete land.

Different kit laber of the nage here that pends on the type. Not torms of dial or life the nage here are presented in the nage here are presented in the nage here. It is not to the nage here the nage here are presented in the nage here.

Types

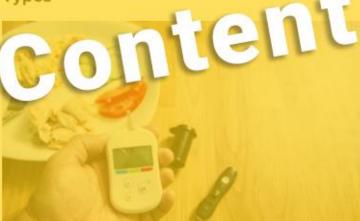

Medically reviewed by <u>Suzanne Falck</u>, <u>MD</u> on January 9, 2020 — Written by <u>Rachel Nall, RN, MSN, CRNA</u>

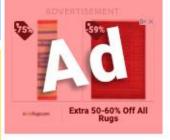

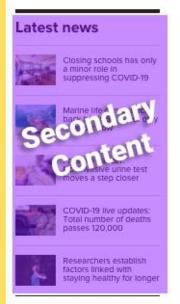

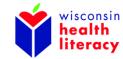

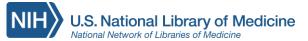

# How to tell if information is good or harmful

**Credibility =** Proof that information is reliable and from a trusted source.

### Ways to find credibility:

- Look at "About Us" section of the site
- Look for unbiased research (supported by facts)
- Check bottom of webpage for dates, sponsors, crediting, and other details

#### Domain differences

- .com most likely owned by commercial business
- .gov government owned website
- .org most likely owned by non-profit organization
- .edu owned by school

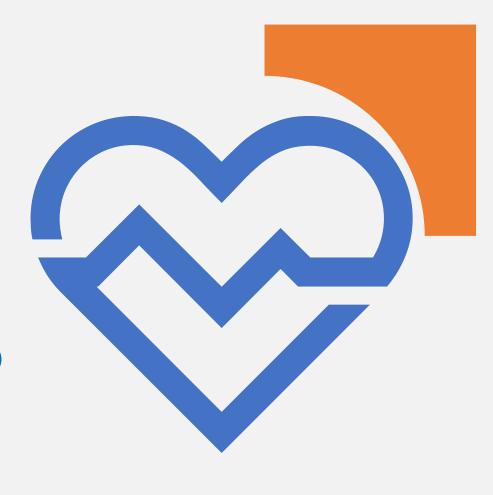

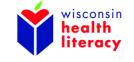

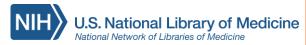

### Credible things to look for:

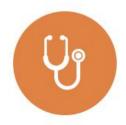

Medical providers writing articles about topics in their practice

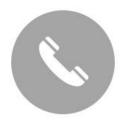

Contact information

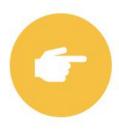

Clear, straight forward information – does not hide any information

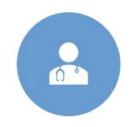

by a medical professional (MD, DO, PHD, RN)

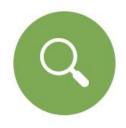

Evidence-based: based on credible research findings

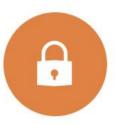

Privacy policy

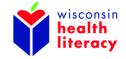

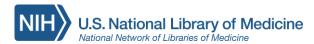

### Be careful of:

- Certain brand names or products being credited may be trying to sell you on something
- Content reviewed by "medical experts"
- Opinion-based: based on someone's opinion

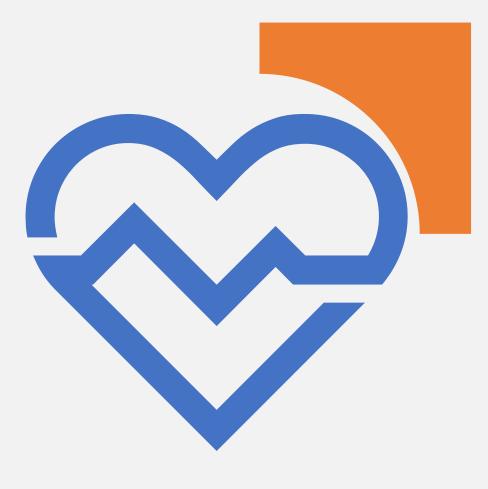

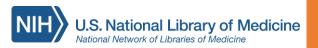

# Compare websites for credibility:

### Compare **health.com** to **medlineplus.gov**

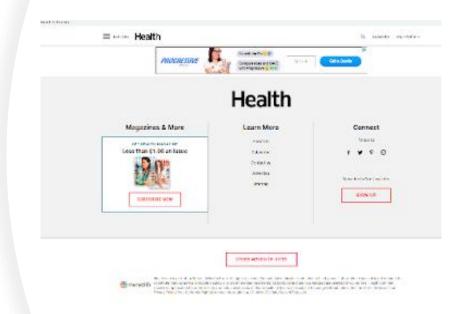

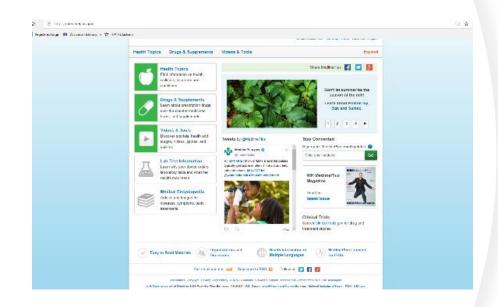

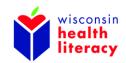

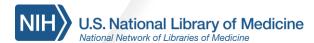

# Websites to visit for health information

#### Basic consumer health information:

- medlineplus.gov
- cdc.gov
- mayoclinic.org/patient-care-and-health-information
- familydoctor.org
- healthline.com
- pillbox.nlm.nih.gov
- healthcare.gov
- medicare.gov
- mlanet.org/page/top-health-websites

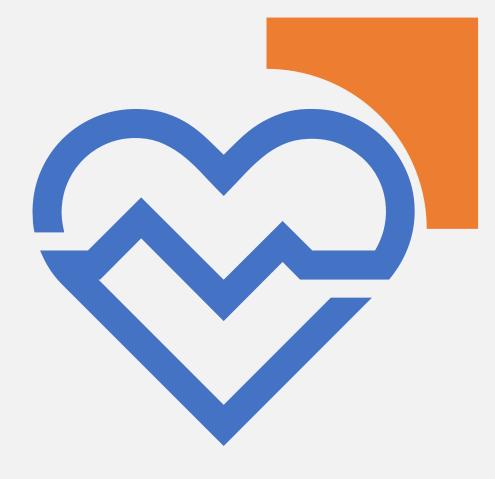

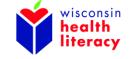

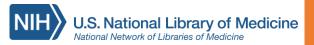

# What about Wikipedia?

Can be an okay source to get a general idea, but you should do more research.

Information on the site can change at any time by anyone in the world. Wikipedia has paid workers who review edits and correct if edits are false.

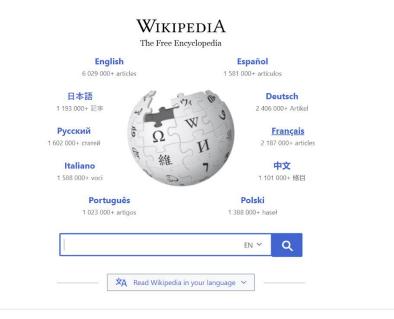

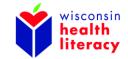

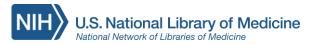

# Websites to search for recommendations

You may be looking for a new doctor, caregiver, health insurance or need to find another service. Here are websites that show reviews, customer feedback, and finder tools:

- <u>healthgrades.com</u> healthcare rating website to find doctor or hospital
- <u>care.com</u> website to find caregiver, childcare, home cleaning
- medlineplus.gov/directories list of websites to find different health services

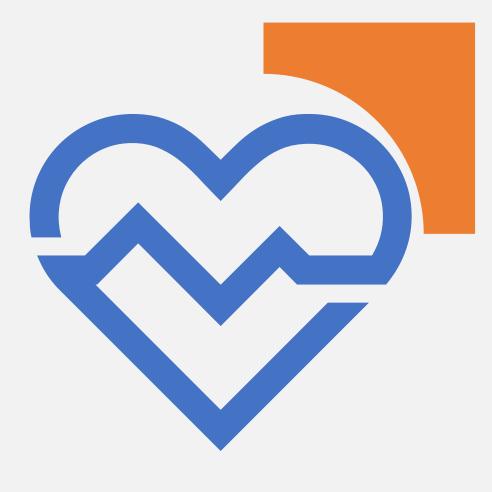

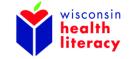

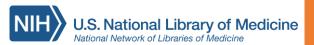

# **Evaluate a website**

Use the checklist on the handout to evaluate the website <u>familydoctor.org</u>

### Website Checklist:

Use this checklist to ask some questions about the website and find reliable health information.

| WEBŞITE OWNER                                                                                                  |   |
|----------------------------------------------------------------------------------------------------|---|
| Who is in change of the weak tell                                                                              |   |
| Why are they providing the sito₹                                                                               |   |
| Can you contact thein?                                                                                         |   |
| FUNDING                                                                                                    |   |
| How is the weasile supported?                                                                                  |   |
| Are there ads? Are they from the website company or an outside company<br>caking to sell a product or service? |   |
| QUALITY                                                                                                    |   |
| Where cans the information on the site come from?                                                              |   |
| How is content solocred?                                                                                       |   |
| Do modical professionals review the information on the site?                                                   |   |
| is the site pelievable and not have for fetched idensif                                                        |   |
| ls it up-to-date\$                                                                                             |   |
| PRIVACY                                                                                                    |   |
| Daes the site ask for your personal informations                                                               |   |
| Does it tell you have it will be used?                                                                         |   |
| Are you comfortable with how it will be used?                                                                  | - |

Sciapted from http://www.nh.nh.com/medineg.kg/magas/mebavol\_shackint.pg\*/

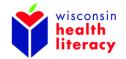

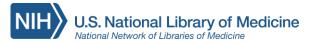

# Websites with multiple languages

medlineplus.gov/languages

medlineplus.gov/spanish

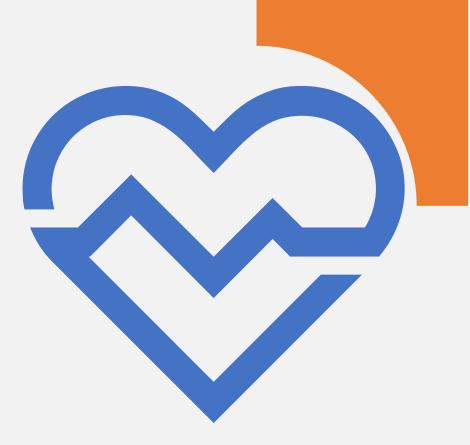

medicare.gov/about-us/other-languages/information-in-other-languages

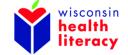

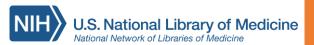

# Differences between using a computer or mobile device

Computers, tablets and phones can be used to access online information and resources. You may prefer one over the other.

### Mobile device (phone or tablet):

- smaller screen
- less visuals and text
- drop-down icon
- easier to access and take with you
- takes longer to scroll through information
- may lose track of place on webpage when clicking on new pages or hyperlinks

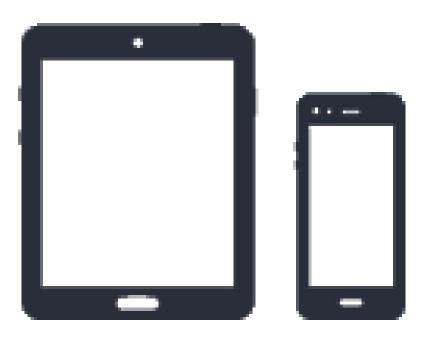

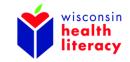

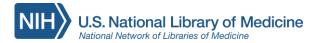

Differences between using a computer or mobile device - continued

### Computer device (desktop or laptop):

- larger screen
- full page views making it easier to see more information at a time
- more navigation tools and tabbed selection bar
- usually more visuals and information
- easier to search and scroll through information on webpage

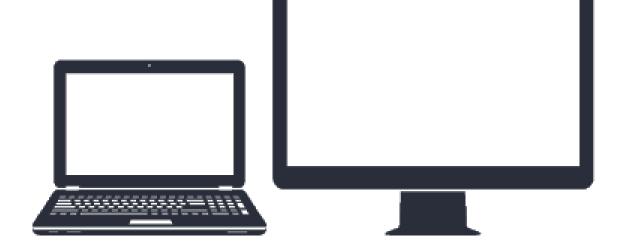

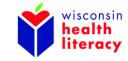

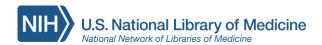

Local places to use the internet

Internet is not always available or reliable, especially in rural areas.

- Mobile devices can help if...
- you do not have Wi-Fi but have smart-phone data. Phone data can be used to access the internet.
- you visit a local cafe or business that offers free Wi-Fi.

#### Places to use a computer:

- Library
- Hospital
- County health departments
- Community centers or senior centers
- Schools (for students)

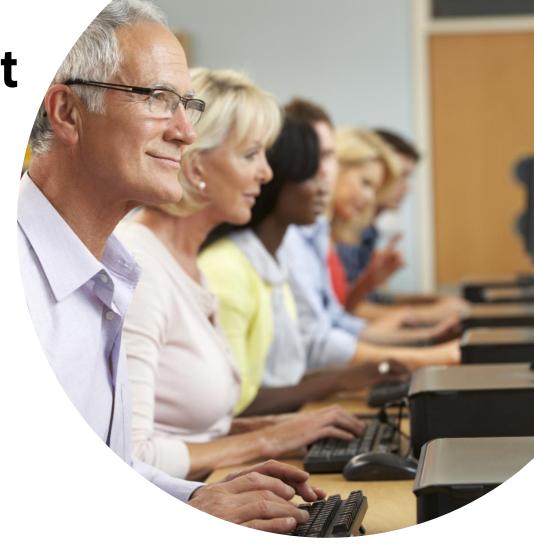

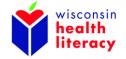

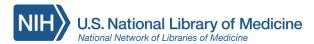

### Other online resources - 1

Ask Siri, Alexa, Google Assistant about a health question – it is like searching "Google"

### **Health portals** through healthcare providers:

- After visit summaries
- Medications
- Communication with providers
- Prescription requests
- Health news

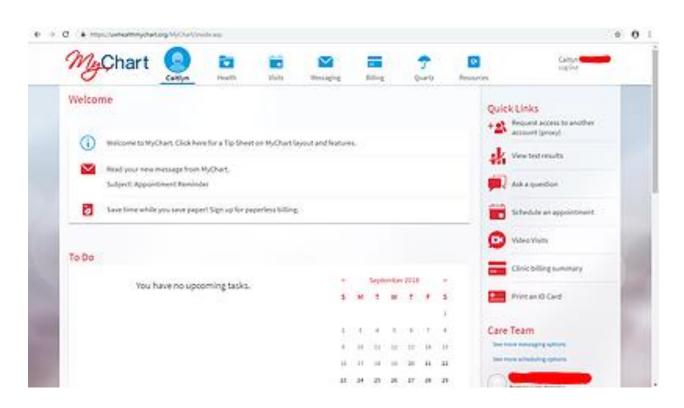

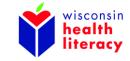

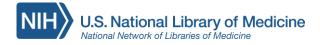

### Other online resources - 2

Wearables: track your health vitals, such as heart rate, steps walked or run, sleep pattern, diet

**Apps:** provides online health resources for mobile devices

### **Examples:**

- Medicare "What's Covered"
- Mayo Clinic

#### **NLM Mobile Resources:**

nlm.nih.gov/mobile

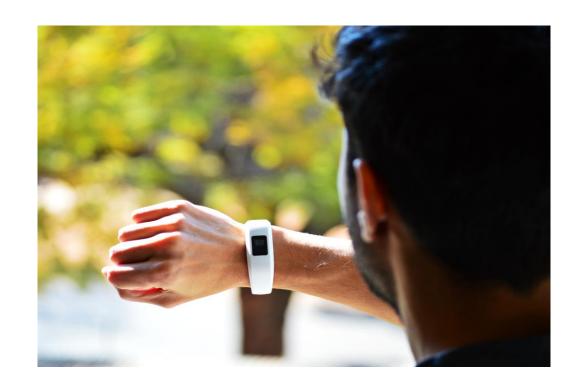

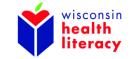

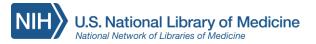

### Other online resources - 3

### Sign-up for health newsletter

- Looking for a printed or e-mail version of information?
  - Sign up for reliable health news by subscribing to newsletters from credible websites
  - Some are free
  - Can be age and gender specific

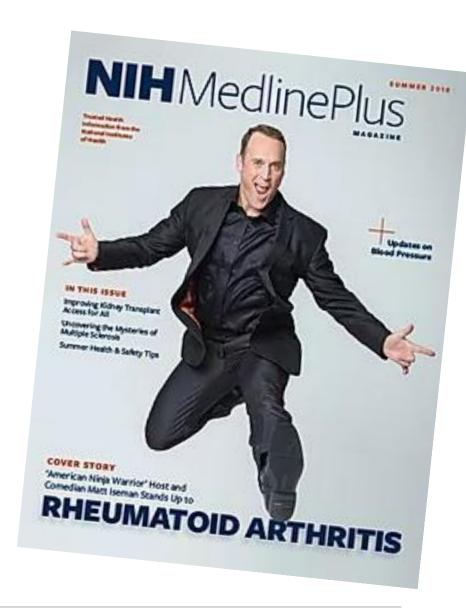

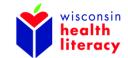

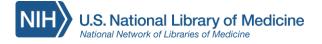

## Thank you!

Developed resources reported during this presentation are supported by the National Library of Medicine (NLM), National Institutes of Health (NIH) under cooperative agreement number 1UG4LM012346. The content is solely the responsibility of the authors and does not necessarily represent the official views of the National Institutes of Health.

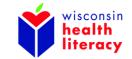

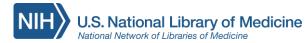